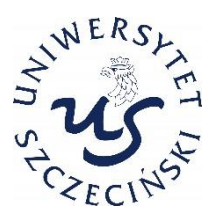

## **OBIEG ODWOŁAŃ W SYSTEMIE EZD - SEKCJA DS. STUDENCKICH**

**Indywidualne sprawy studentów objęte przepisami Kodeksu Postępowania Administracyjnego - decyzje** 

- **I. Odwołanie złożone przez studenta osobiście w sekcji ds. studenckich w formie pisemnej albo przesłane w formie elektronicznej:**
	- **1. Rejestracja odwołania w systemie EZD przez pracownika w sekcji ds. studenckich:**
		- a) założenie koszulki /obowiązkowa nazwa koszulki: **imię nazwisko studenta, numer albumu, wydział, kierunek**/;
		- b) wczytanie skanu dokumentu złożonego w formie pisemnej albo zapisanie w formie pliku mail w EZD w założonej wcześniej koszulki;
		- c) nadanie numeru RPW (Rejestr przesyłek wpływających);
		- d) odręczne wpisanie numeru RPW na dokumencie złożonym w formie pisemnej w prawym górnym rogu pisma - w przypadku maila numer RPW jest widoczny tylko w systemie EZD;
		- e) wczytanie do koszulki w EZD skanów dokumentacji dotyczącej odwołania: decyzja prodziekana, zwrotne potwierdzenie odbioru, podanie studenta, opinia prodziekana.
		- f) wprowadzenie metadanych we wszystkich dokumentach znajdujących się w koszulce.
		- g) przekazanie koszulki na konto funkcyjne Działu Spraw Studenckich;
		- h) przesłanie oryginalnej dokumentacji w sprawie do Działu Spraw Studenckich za pomocą poczty wewnętrznej;
		- i) zarejestrowanie sprawy przez Dział Spraw Studenckich i nadanie jej numeru z JRWA.
- **II. Odwołanie studenta złożone w punkcie kancelaryjnym albo przesłane za pośrednictwem operatora pocztowego:**
	- **1. Rejestracja odwołania w EZD przez pracownika punktu kancelaryjnego:**
		- a) złożenie koszulki /nazwa koszulki: **imię nazwisko studenta; numer albumu, wydział, kierunek**/;
		- b) nadanie numeru RPW (Rejestr przesyłek wpływających);
		- c) przyjęcie dokumentacji na skład chronologiczny;
- d) przekazanie koszulki na konto funkcyjne sekcji ds. studenckich.
- **2. Prowadzenie sprawy w EZD przez pracownika sekcja ds. studenckich:**
	- *a)* wycofanie odwołania ze składu chronologicznego *pracownik otrzyma wersje papierową dokumentu, która została złożona w punkcie kancelaryjnym bądź została przesłana za pośrednictwem operatora pocztowego;*
	- b) wczytanie skanów dokumentacji dotyczącej odwołania: decyzja prodziekana, zwrotne potwierdzenie odbioru, podanie studenta, opinia prodziekana;
	- c) wprowadzenie metadanych we wszystkich dokumentach znajdujących się w koszulce.
	- d) przekazanie koszulki na konto funkcyjne Działu Spraw Studenckich
	- e) przesłanie oryginalnej dokumentacji w sprawie do Działu Spraw Studenckich za pomocą poczty wewnętrznej,
	- f) zarejestrowanie sprawy przez Dział Spraw Studenckich i nadanie jej numeru z JRWA.

**Indywidualne sprawy studentów objęte przepisami Regulaminu Studiów -rozstrzygnięcia** 

- **III.Odwołanie studenta złożone osobiście w sekcji ds. studenckich w formie pisemnej albo w formie elektronicznej:**
	- **1. Rejestracja odwołania w EZD przez pracownika w sekcji ds. studenckich:**
		- a) złożenie koszulki /nazwa koszulki: **imię nazwisko studenta; numer albumu, wydział, kierunek/;**
		- b) wczytanie skanu dokumentu złożonego w formie pisemnej albo zapisanie w formie pliku mail w założonej wcześniej koszulki;
		- c) nadanie numeru RPW (Rejestr przesyłek wpływających);
		- d) odręczne wpisanie numeru RPW na dokumencie złożonym w formie pisemnej w prawym górnym rogu pisma - w przypadku maila numer RPW jest tylko w systemie EZD;
		- e) wczytanie do koszulki skanów dokumentacji dotyczącej odwołania: rozstrzygnięcie prodziekana, zwrotne potwierdzenie odbioru, podanie studenta, opinia prodziekana.
		- f) wprowadzenie metadanych we wszystkich dokumentach znajdujących się w koszulce;
		- g) przekazanie koszulki na konto funkcyjne Działu Spraw Studenckich;

h) zarejestrowanie sprawy przez Dział Spraw Studenckich i nadanie jej numeru z JRWA.

## **UWAGA:**

- **1) w tej kategorii spraw nie ma obowiązku przesyłania dokumentacji w wersji papierowej - wszystkie dokumenty powinny być w systemie EZD;**
- **2) pracownik Działu Spraw Studenckich może wystąpić o przesłanie teczki studenta.**
- **IV.Odwołanie studenta złożone w punkcie kancelaryjnym albo przesłane za pośrednictwa operatora pocztowego:**
	- **1. Rejestracja odwołania w EZD przez pracownika punktu kancelaryjnego:**
		- a) złożenie koszulki /nazwa koszulki: **imię nazwisko studenta; numer albumu, wydział, kierunek**/;
		- b) nadanie numeru RPW (Rejestr przesyłek wpływających);
		- c) przyjęcie dokumentacji na skład chronologiczny;
		- d) przekazanie koszulki na konto funkcyjne sekcji ds. studenckich.
	- **2. Prowadzenie sprawy w EZD przez pracownika sekcji ds. studenckich:**
		- a) wczytanie do koszulki skanów dokumentacji dotyczącej odwołania: rozstrzygnięcie prodziekana, zwrotne potwierdzenie odbioru, podanie studenta, opinia prodziekana;
		- b) wprowadzenie metadanych we wszystkich dokumentach znajdujących się w koszulce.
		- c) przekazanie koszulki na konto funkcyjne Działu Spraw Studenckich;
		- d) zarejestrowanie sprawy przez Dział Spraw Studenckich i nadanie jej numeru z JRWA.

**UWAGA:**

- **1) w tej kategorii spraw nie ma obowiązku przesyłania dokumentacji w wersji papierowej - wszystkie dokumenty powinny być w systemie EZD;**
- **2) pracownik Działu Spraw Studenckich może wystąpić o przesłanie teczki studenta.**